$*$ ,  $\rightarrow$  $\star$ 2015 3 19 ( ) 6101  $-$ 

◆ロト→個ト→電ト→電ト→電  $299$ The Community of the Piotecommunity P10 Mar. 19th 1 / 13

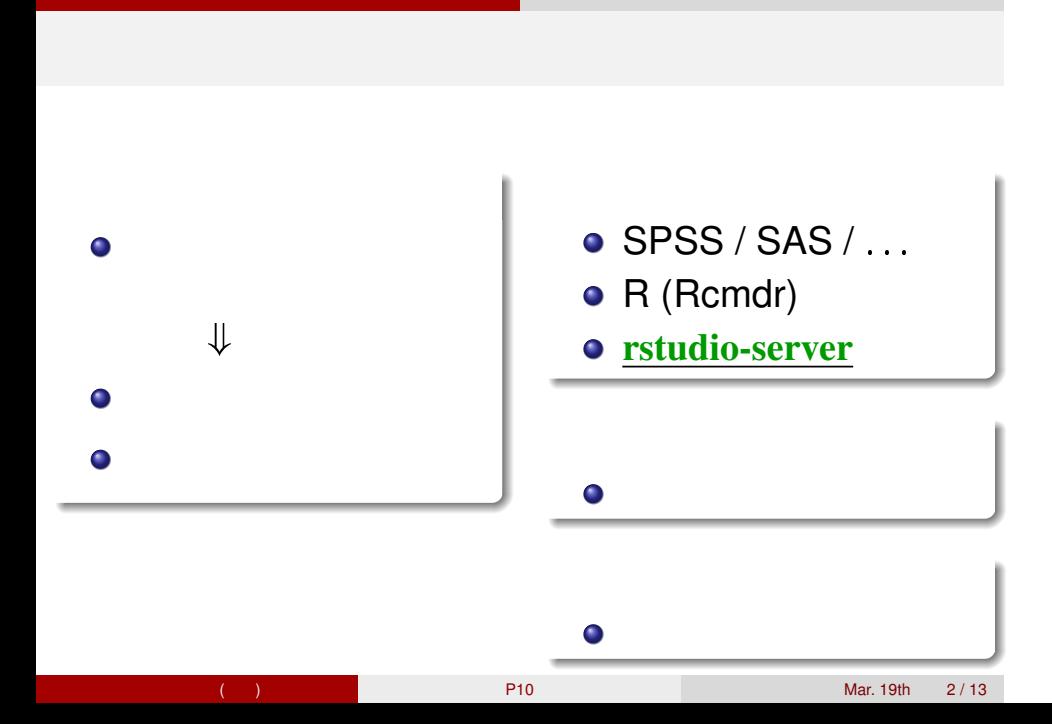

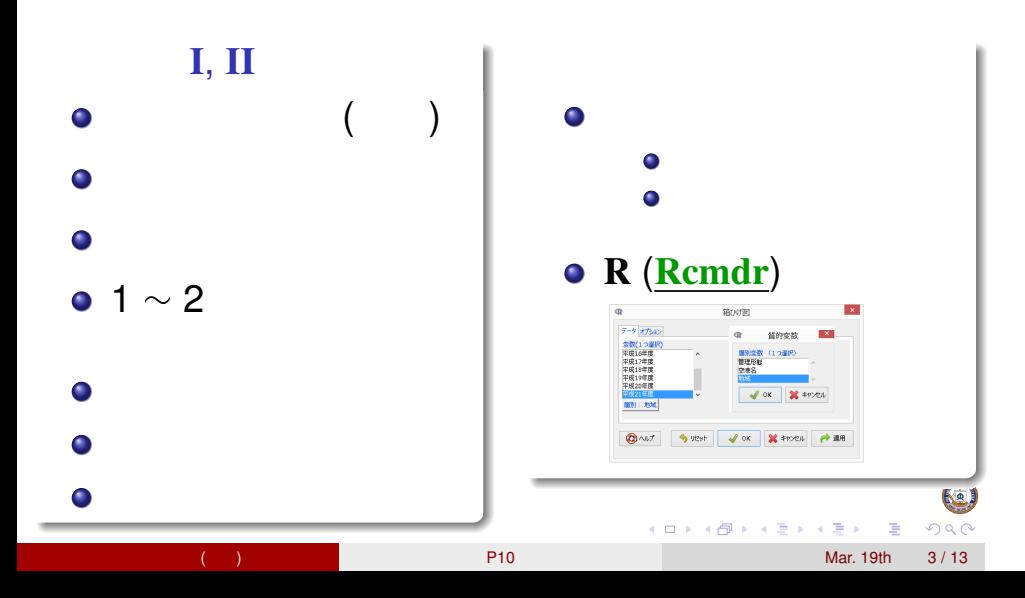

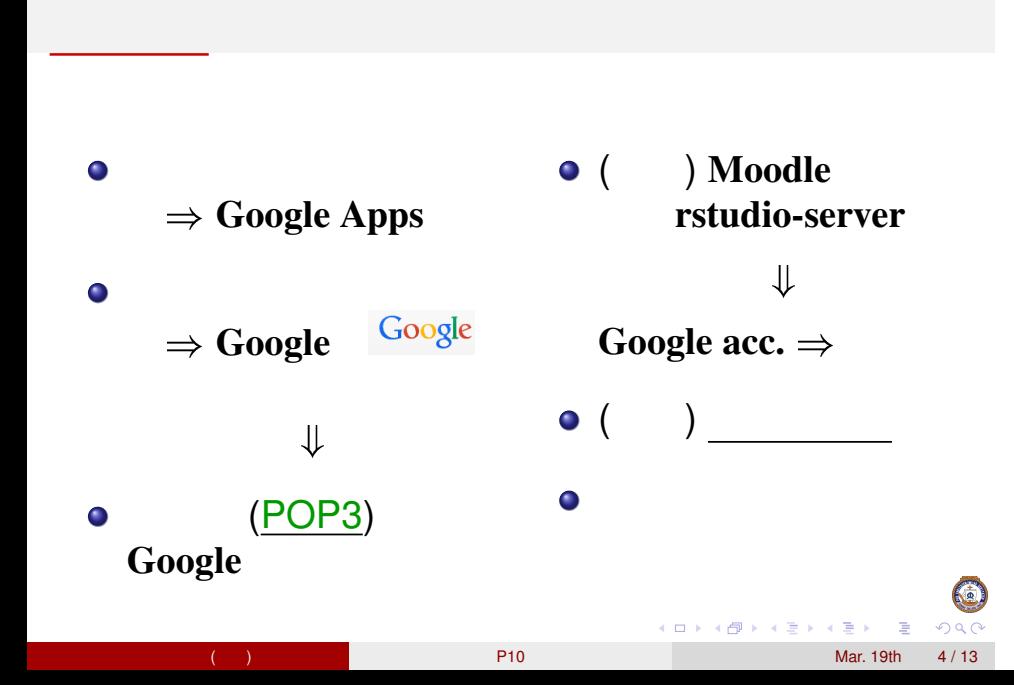

#### RStudio Moodle

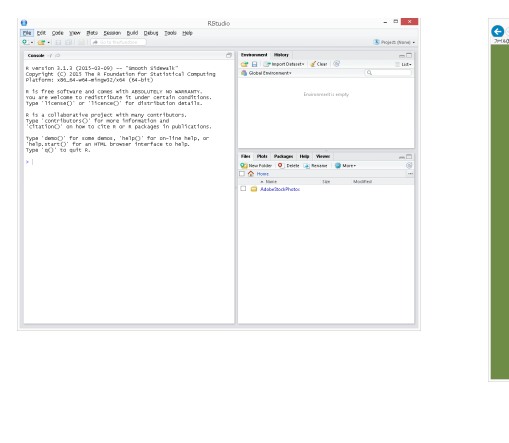

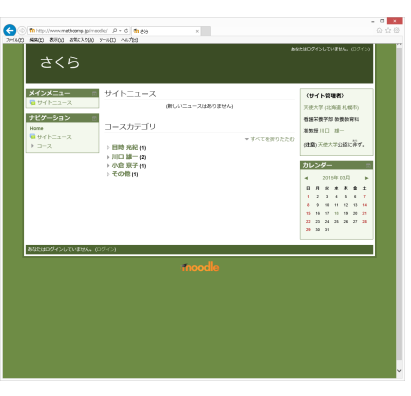

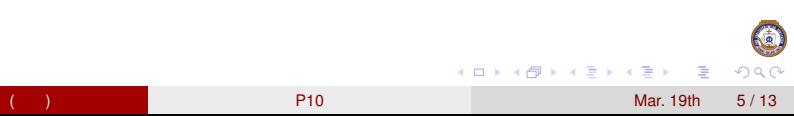

## Moodle (1)

#### $\bullet$  Moodle 2.7.2  $\bullet$

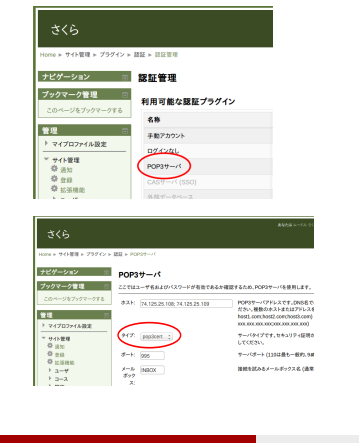

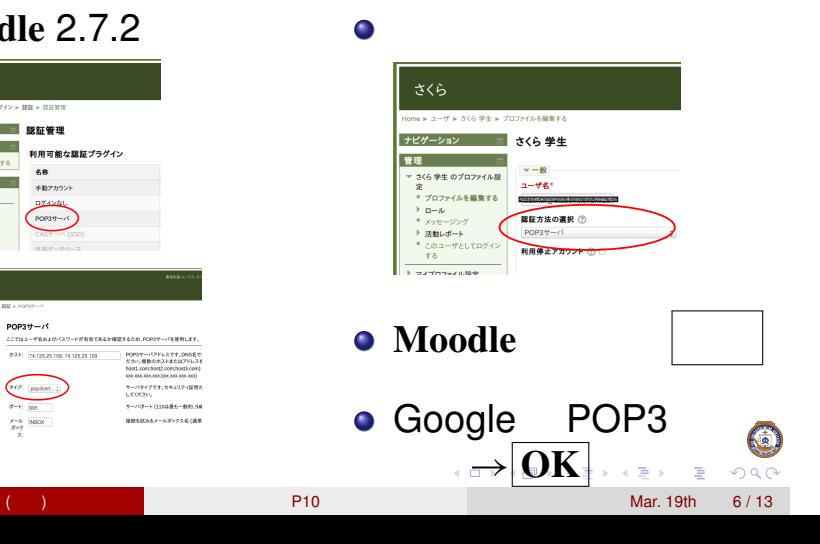

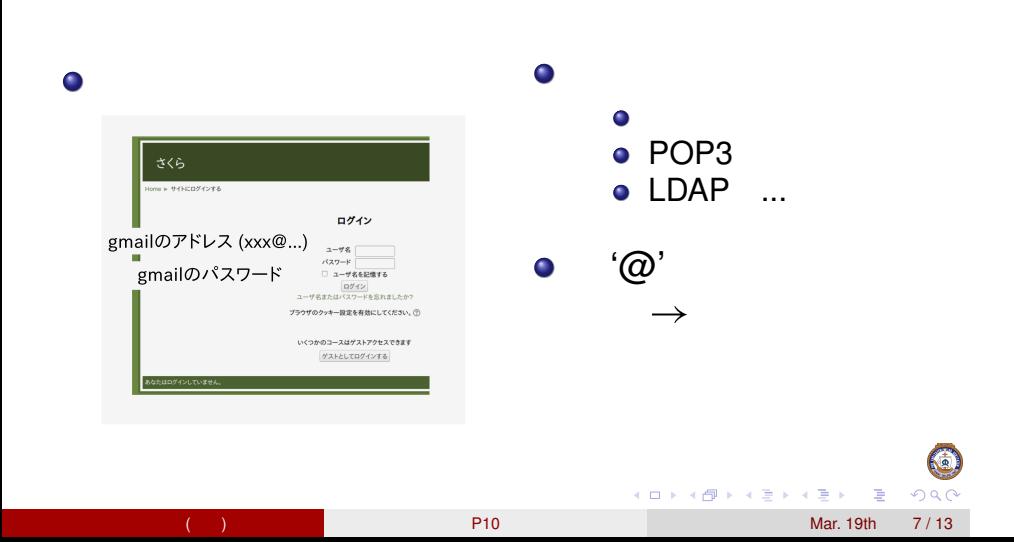

# Moodle (2)

## rstudio-server (1)

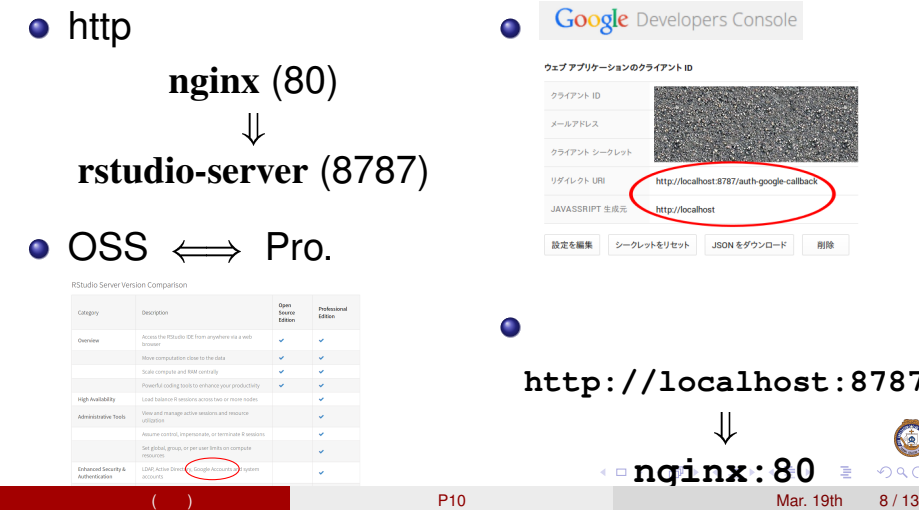

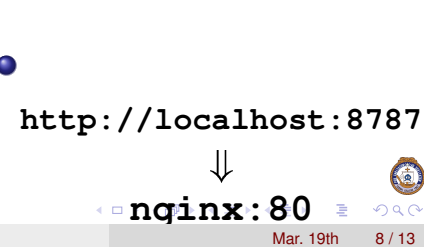

://localhost:8787/auth-google-o

http://localhost

## rstudio-server (2)

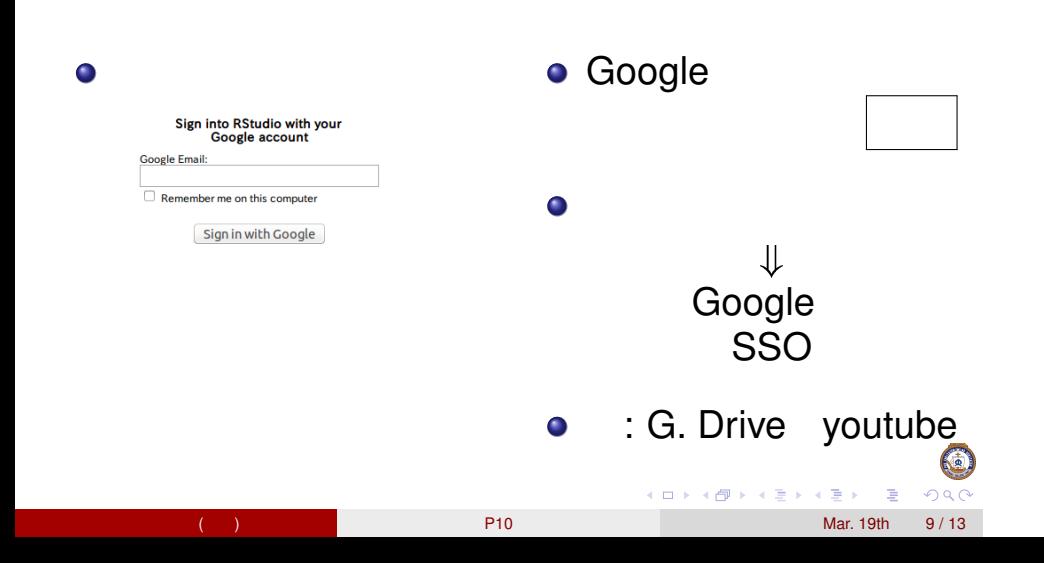

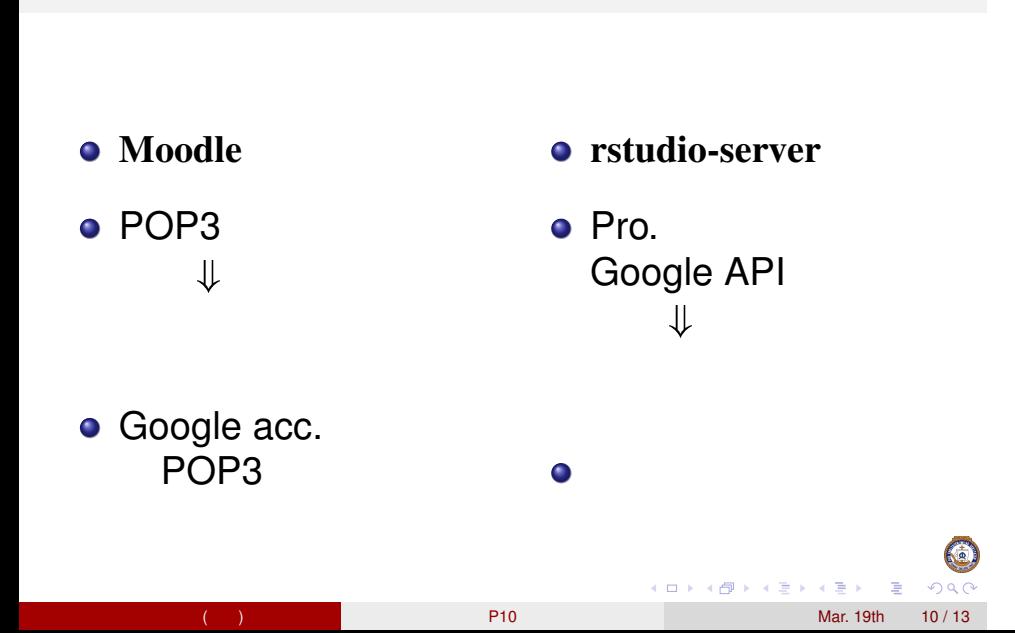

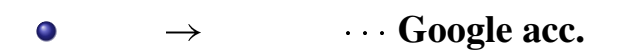

• Moodle  $\Rightarrow$ 

 $\bullet$ 

• rstudio-server  $\Rightarrow$ 

G KOKK@KKEKKEK E 1990 1 Mar. 19th 11 / 13

#### rstudio-server

 $\Rightarrow$  OSS ?

o mahara (*e-portfolio*)

 $\Rightarrow$  Moodle ?

KO KKØRKERKER E 1990 川口・目時 (教養) P10 Mar. 19th 12 / 13

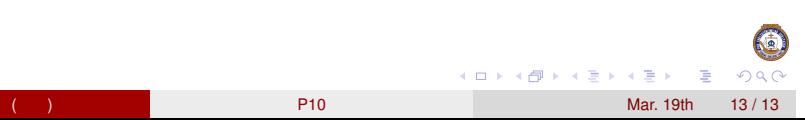